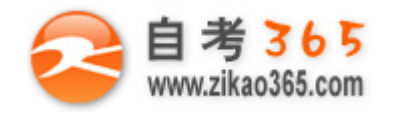

## 中国十大品牌教育集团 中国十佳网络教育机构

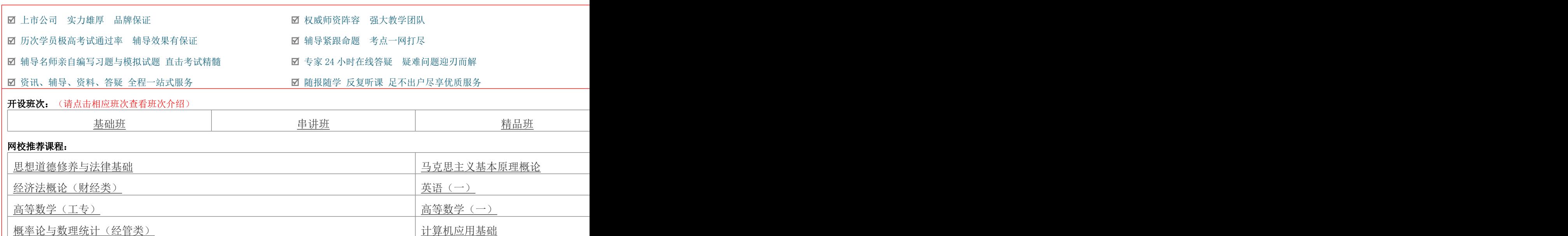

# 浙江省 2012 年 4 月高等教育自学考试 网站建设与网页设计试题 课程代码: 06627

一、单项选择题(本大题共 20 小题,每小题 1 分,共 20 分) 在每小题列出的四个备选项中只有一个是符合题目要求的,请将其代码填写在题后的括号内。错选、多选或未 选均无分。

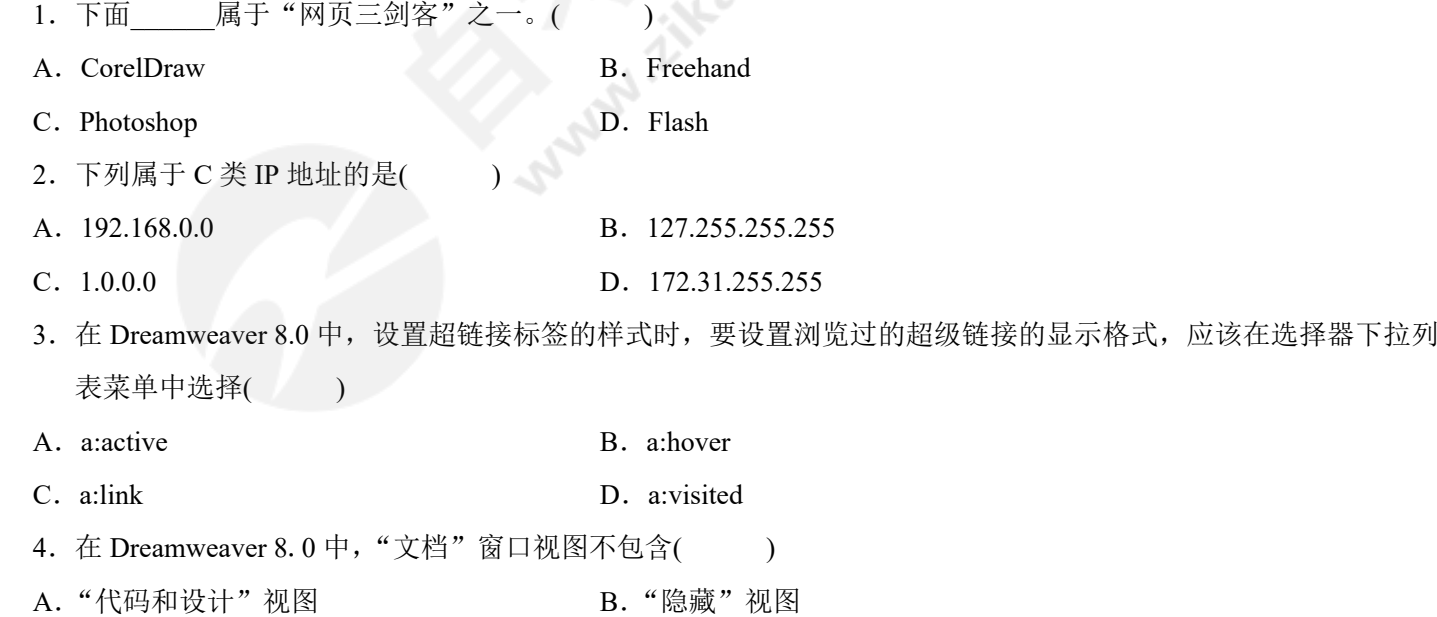

**═══════════════════════════════════════════════════════════════════════════════**

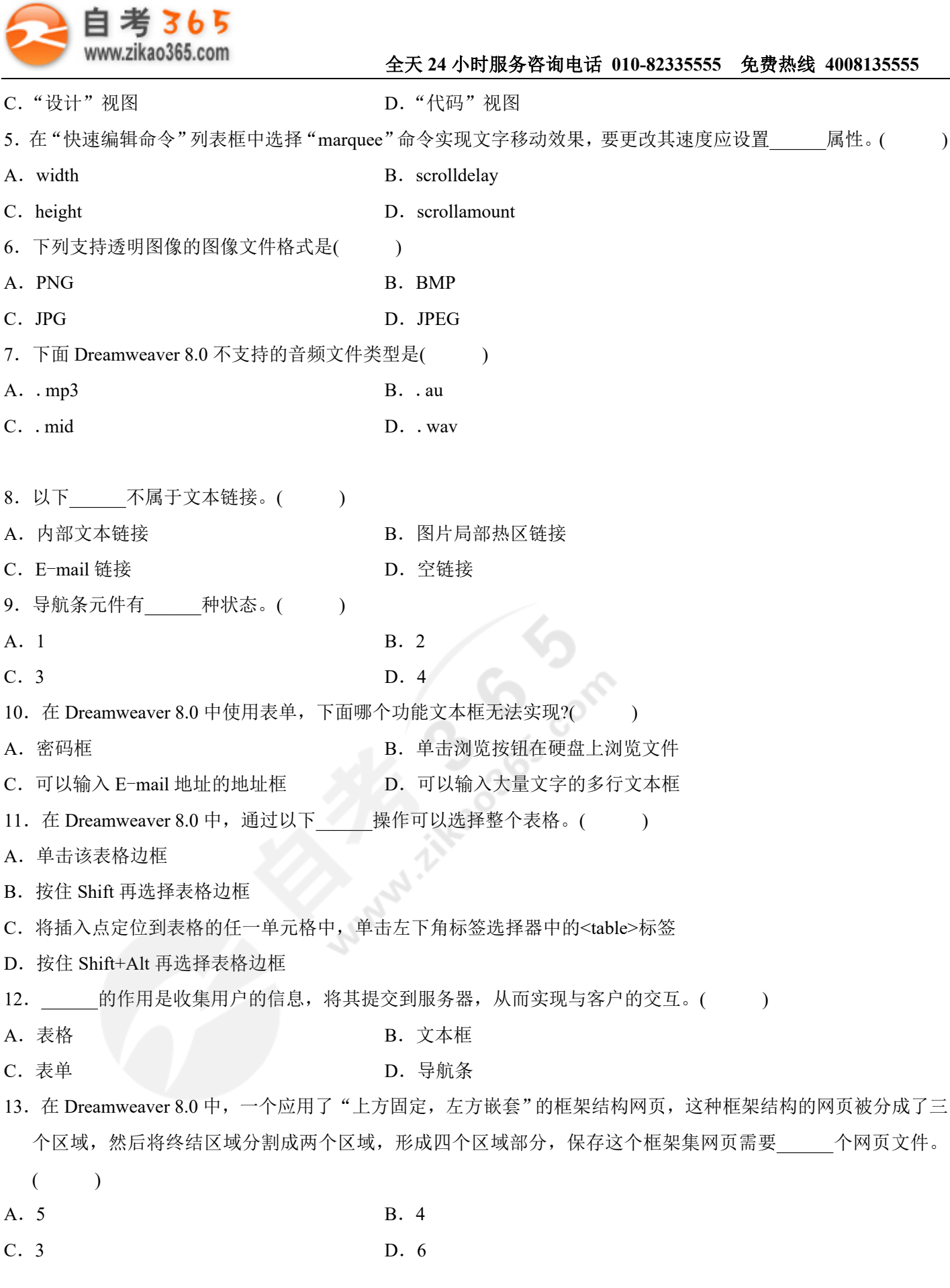

**═══════════════════════════════════════════════════════════════════════════════**

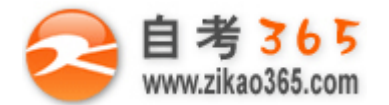

**═══════════════════════════════════════════════════════════════════════════════** 14. 在 Dreamweaver 8.0 中, 设置框架属性时, 要使在任何情况下都显示滚动条区域, 应如何设置?( ) A. 设置框架属性时, 设置"滚动"的下拉参数为"默认" B. 设置框架属性时, 设置"滚动"的下拉参数为"是" C. 设置框架属性时, 设置"滚动"的下拉参数为"否" D. 设置框架属性时, 设置"滚动"的下拉参数为"自动" 15. 在框架属性面板中, "边框"是指( ) A. 设置边框的宽度及高度 B. 设置边框与边框之间的距离 C. 设置框架是否有边框 D. O. 设置边框的颜色 16. 在 Dreamweaver 8.0 中, 设置层属性"可见性"为该层使用父层的可见性时, 选择设置"可见性"的下拉参数为  $($ A. "visible" B. "inherit" C. "parent" D. "hidden" 17. 当用户关闭一张网页时,提示"欢迎下次光临",这个动作的触发事件应该是( ) A. onUnload B. onLoad C. onMouseOver D. onMouseOut 18.在网页中如果要检查指定文本域内用户输入了正确的电子邮件地址,应该如何设置?  $\lambda$ A. 在"行为"面板中选择"检查表单" B. 在"行为"面板中选择"打开浏览器窗口" C. 在"行为"面板中选择"检查插件" D. 在"行为"面板中选择"检查浏览器" 19. 下列说法错误的是() A.创建基于模板的网页时,可编辑区是可以编辑的,锁定区是不可以编辑的 B.在编辑模板时,可编辑区是可以编辑的,锁定区是不可以编辑的 C.库项目最大的好处是能在文档中快速的插入或者更新具有相同格式和内容的元素 D.模板主要来帮助设计者批量生成或快速修改具有相同格式的网页 20.下列关于 PHP 说法错误的是( ) A.PHP 是一个递归的缩写名称 B. PHP 是一种与 ASP 相类似的技术,也是一种服务器的脚本语言 C.PHP 在数据库方面的丰富支持,是它迅速走红的原因之一 D.PHP 源代码不开放,需要收费 二、多项选择题(本大题共 5 小题, 每小题 2 分, 共 10 分) 在每小题列出的五个备选项中至少有两个是符合题目要求的,请将其代码填写在题后的括号内。错选、多选、

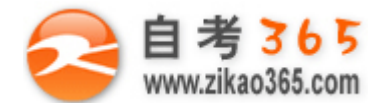

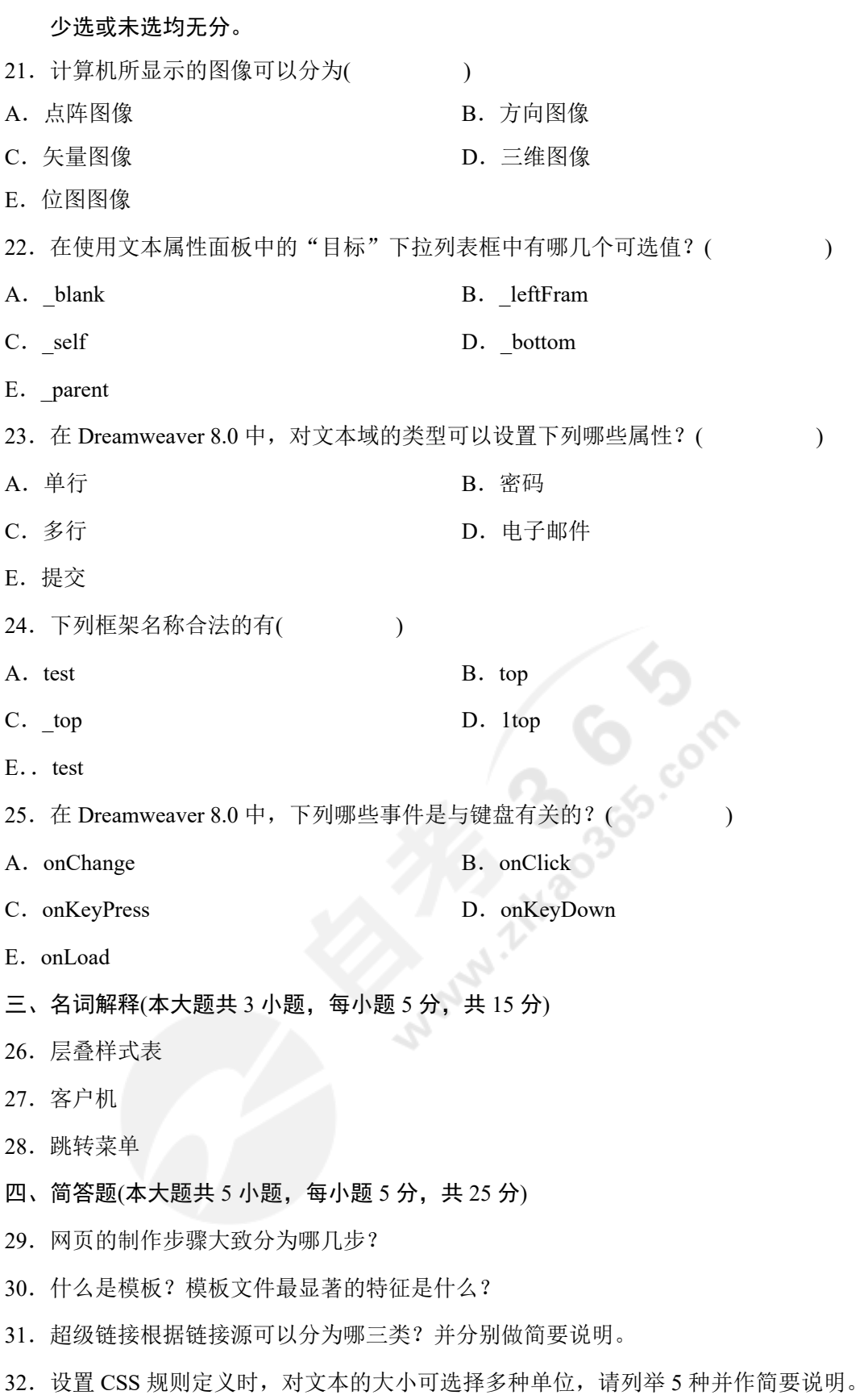

**═══════════════════════════════════════════════════════════════════════════════**

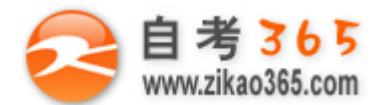

- 33.在 Dreamweaver 8.0 中,列举五种常见行为的使用。
- 五、应用题(本大题共 3 小题,每小题 10 分,共 30 分)
- 34. 如何在网页中插入 Flash 影片并在 Dreamweaver 8.0 中预览效果, 简述主要步骤。
- 35. 简述如何在 Windows XP Professional 系统上安装 IIS 并启动 IIS, 应该如何操作? 请写出步骤。
- 36. 如何定义模板的可编辑区域?请写出步骤。

自考 365 (-www.zikao365.com-)领先的专注于自学考试的网络媒体与服务平台 - 本套试题共分 5 页, 当前页是第 5 页-

**═══════════════════════════════════════════════════════════════════════════════**

itkaoaga con